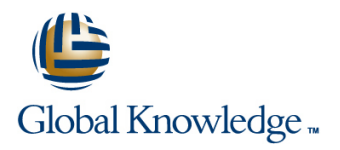

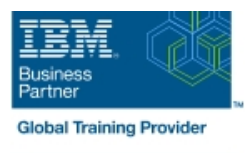

# **IBM Cognos Analytics: Author Reports Fundamentals (V11.1.x)**

**Duration: 3 Days Course Code: B6258G Delivery Method: Virtual Learning**

### Overview:

This course provides authors with an introduction to build reports using Cognos Analytics. Techniques to enhance, customize, and manage reports will be explored. Activities will illustrate and reinforce key concepts during this learning opportunity.

Virtual Learning

This interactive training can be taken from any location, your office or home and is delivered by a trainer. This training does not have any delegates in the class with the instructor, since all delegates are virtually connected. Virtual delegates do not travel to this course, Global Knowledge will send you all the information needed before the start of the course and you can test the logins.

#### Target Audience:

Authors

## Objectives:

Please refer to course overview

# Prerequisites:

- Knowledge of your business requirements
- **Experience using IBM Cognos Analytics as a consumer**

# Content:

- What is IBM Cognos Analytics Reporting?  $\Box$  Create crosstab nodes and crosstab  $\Box$  Add string functions
- 
- 
- 
- **Norking with reports Dimensionally modeled Create visualization reports** Three steps for conditional formatting relational data Use personal data sources  $\|\cdot\|$  Visualization categories  $\|\cdot\|$  Create a variable and data modules **Customize visualizations** Assign the variable to a report object
- 
- 
- **Using navigation paths in a data module** reports using filters **Drill-through definitions** Drill-through definitions
- 
- 
- Include headers and footers Aggregate fact Use summary filters Focus reports using Use Guided report layout data data prompts brown browns and the set of the prompts of the set of the set of the set of the set of the set of the set of the set of the set of the set of the set of the set of the set of the set of the set of the set
- Identify differences in aggregation Multiple Examine parameters and prompts Examered Create horizontal pagination facts and repeated information **Create a parameter for a report item** Modify the report structure
- Use shared dimensions to create multi-fact Add a prompt page Format objects across reports Use queries and a prompt item to a report additional report-building techniques
- **Present repeated information Add repeated Indentify a prompt type Integration Inc.** Enhance a report design information to reports <br>
and Create a cascading prompt Use **Add objects to reports**
- Create a mailing list report Create crosstab calculations Convert a list to a crosstab **Explore Federal Contract Contract Contract Contract Contract Contract Contract Contract Contract Contract Contract Contract Contract Contract Contract Contract Contract Contract Contract Contract Contract Contract Contrac**
- 
- Data sources for a crosstab Create complex crosstab reports
- Add items as peers
- 
- **Consume report content Format, sort, and aggregate a crosstab Customize reports with conditional Interactive filtering The Create discontinuous crosstab reports** formatting
	-
	-
	-
- **Example 3** Enhanced map visualizations Focus **E** Conditionally render report objects
	-
- Group data and the Use advanced detail filters and layout
	-
	-
	-
	-
	-
	-
	-
	-
	-
- $\blacksquare$  Add measures to a crosstab  $\blacksquare$  Add Date and Time functions
- 
- The Welcome page members Work with crosstab data  $\Box$  Display prompt selections in report titles
	-
	-
	-
- Upload personal data example and Client side visualizations Format based on the conditional value
	-
	- Examine list reports Create Create filters to narrow the focus **Navigate to related data Enhance report**
- Format columns Apply a filter with aggregation  $\blacksquare$  View the structure of a report
	- -
		-
		-
		-
		-
		-
		-
		-

# Further Information:

For More information, or to book your course, please call us on Head Office 01189 123456 / Northern Office 0113 242 5931 info@globalknowledge.co.uk

#### [www.globalknowledge.com/en-gb/](http://www.globalknowledge.com/en-gb/)

Global Knowledge, Mulberry Business Park, Fishponds Road, Wokingham Berkshire RG41 2GY UK